**FRUNTON GESTIÓN DE INVERSIONES PARA CARTERAS** 

Departamento Comercial Enero 2012

### INDICE

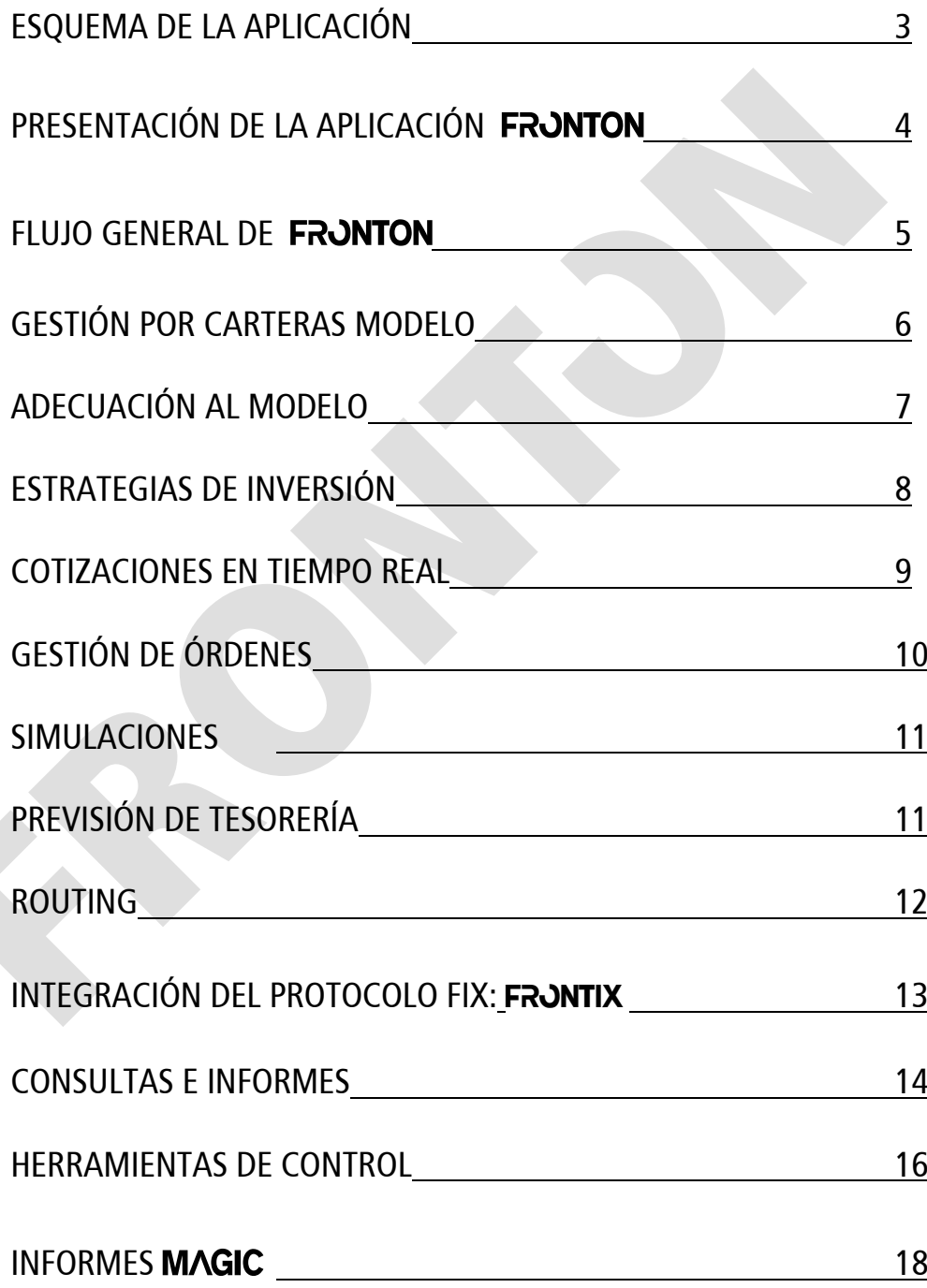

# ESQUEMA DE LA APLICACIÓN

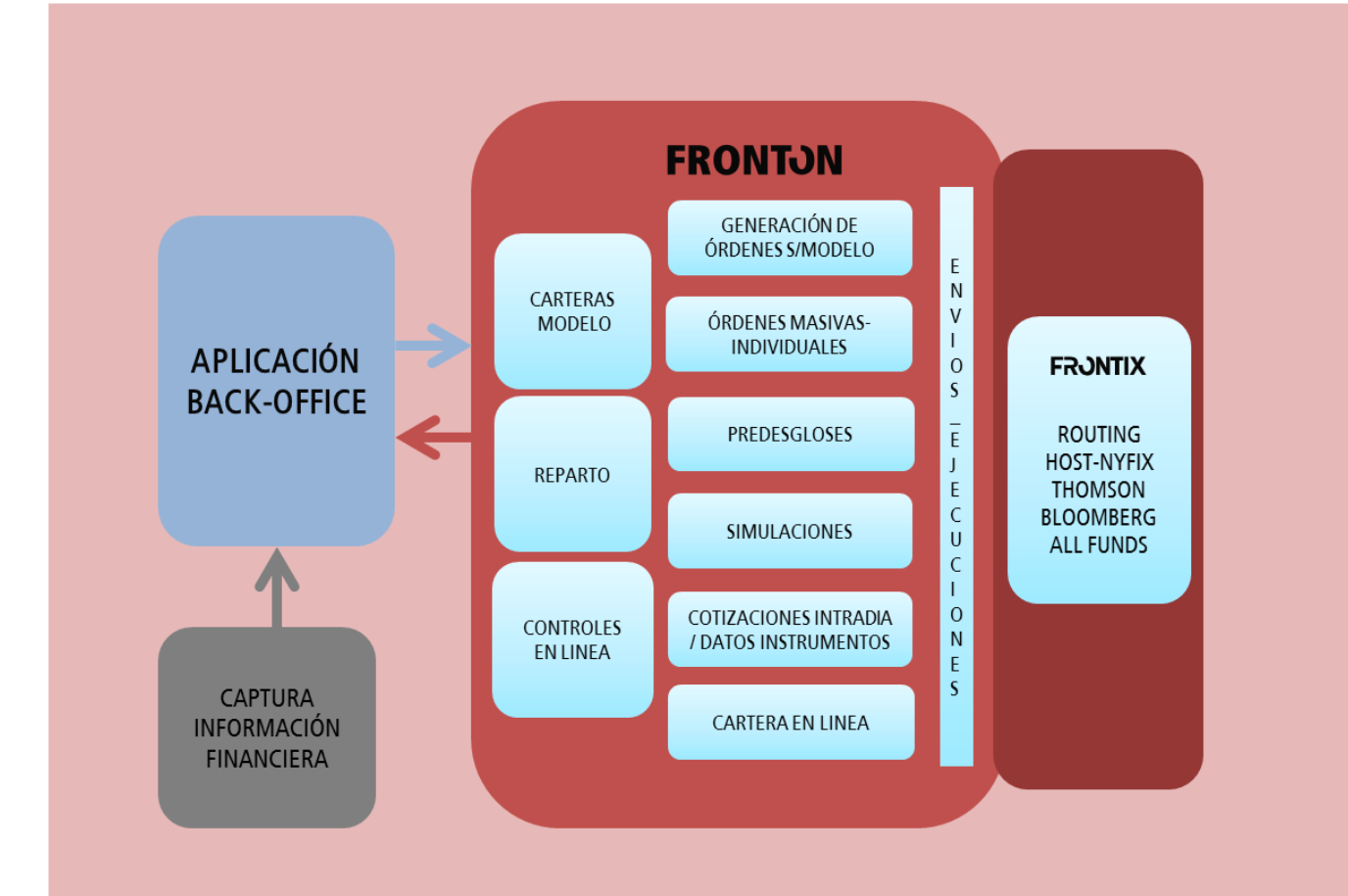

### PRESENTACIÓN DE LA APLICACIÓN F

FRONTON es una aplicación de Front-Office para la Gestión de Inversiones para Carteras en base a diferentes modelos de referencia y de enrutamiento de órdenes al mercado para su ejecución y posterior reparto, si procede.

La aplicación FRONTON se puede integrar plenamente con cualquier aplicación de Back-Office ya que posee herramientas de sincronización fácilmente adaptables a cualquier necesidad. También está habitada para proporcionar la información requerida al módulo **MAGIC** (Módulo Avanzado de Generación de Informes de Carteras) que se encargará de confeccionar informes con personalización corporativa definidos por el usuario.

FRONTON utiliza tecnología de última generación para capturar cotizaciones de instrumentos y divisas en tiempo real, enviar órdenes y recibir ejecuciones, conectando con las plataformas de los proveedores de información financiera más habituales (Thomson, Bloomberg, Six-Telekurs, etc.).

Permite a los Gestores definir sus propios escenarios de actuación, segmentando las carteras a gestionar por tipos de renta, divisa y otras variables definidas por el gestor, para actuar sobre aquellos instrumentos de interés o globalmente sobre la totalidad de ellos.

El sistema principal de gestión de carteras utilizado por la aplicación FRJNTON es la creación de carteras modelo que respondan a las estrategias del gestor y a los perfiles de los clientes. Cada cliente puede ser asignado a uno o a varios modelos de cartera y a un gestor.

Los procesos de adecuación de las carteras a su modelo se pueden realizar utilizando diferentes parámetros definibles o seleccionables por el gestor en el momento de su ejecución. Esta forma de trabajar otorga al gestor una gran flexibilidad controlada.

Cuando se generan las órdenes, como consecuencia de una adecuación, éstas son agrupadas en órdenes globales para ser enviadas al mercado mediante las conexiones habilitadas con las plataformas de los proveedores habituales. En este momento, se guardan los predesgloses de las órdenes enviadas.

Una vez enrutadas las órdenes al mercado, se ejecutarán y por el mismo conducto se recibirán las ejecuciones.

Las ejecuciones recibidas pueden ser repartidas a los clientes utilizando varios algoritmos de distribución que obtienen un reparto justo y optimizan el coste de las operaciones. Una vez concluido el reparto, se generan las operaciones ejecutadas para cada cliente y se realizan las comunicaciones a las aplicaciones de Back-Office.

Otro proceso de adecuación de carteras permite visualizar la posición de la cartera en una pantalla interactiva que está fluctuando en base a los precios actuales del mercado. El Gestor puede observar la evolución de la cartera, incluir simulaciones de compra o venta y lanzar órdenes mediante un clic.

FRONTON permite el sequimiento en tiempo real de Coeficientes y límites de inversión preestablecidos por la CNMV y de los establecidos por el cliente o la gestora.

# FLUJO GENERAL DE FRONTON

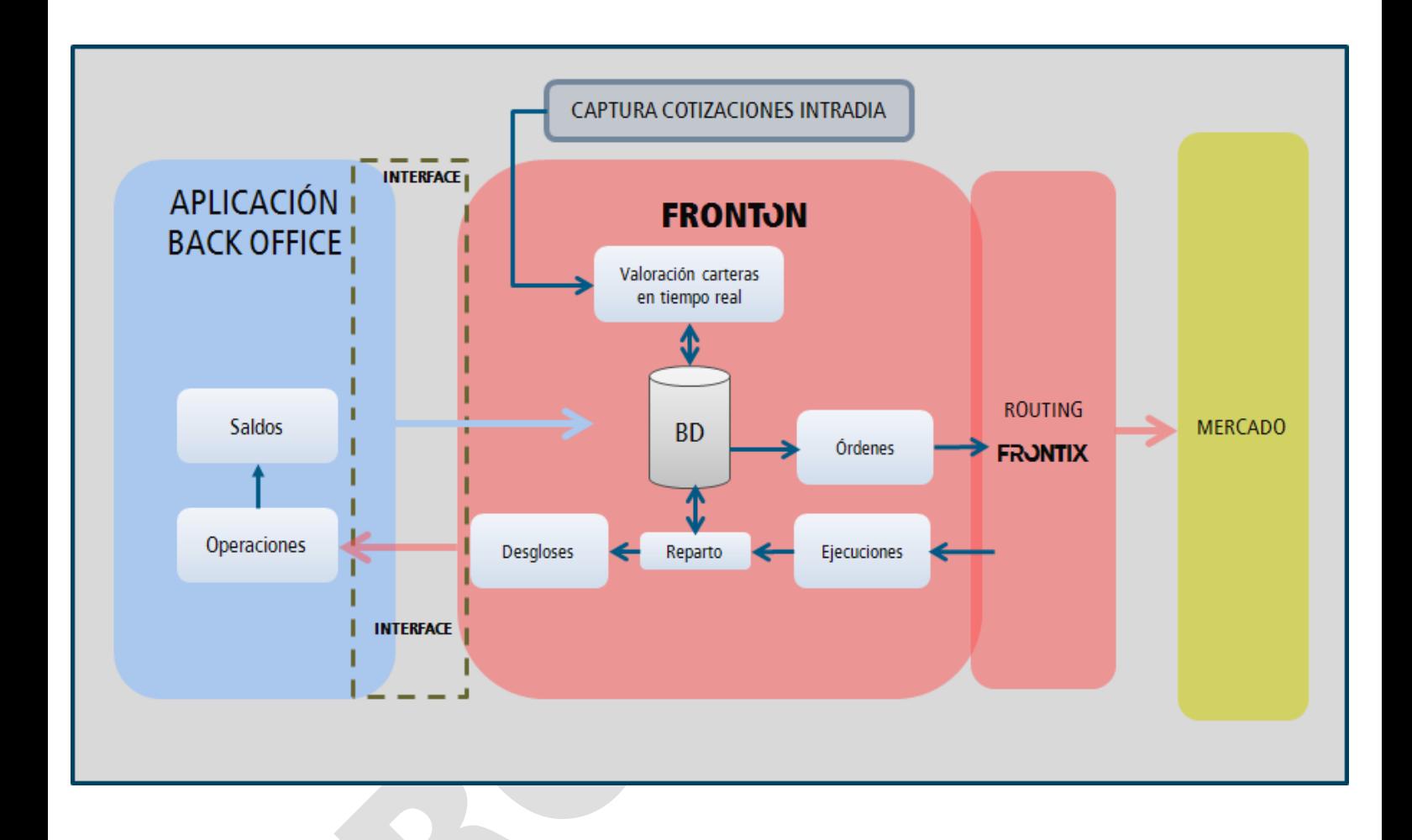

# GESTIÓN POR CARTERAS MODELO

El sistema utilizado por la aplicación FRJNTON para la gestión de carteras se basa principalmente en el esquema de "Carteras Modelo" que sirven como base para la adecuación de la cartera del cliente.

De una manera sencilla, podemos decir que la aplicación trabaja bajo el siguiente esquema:

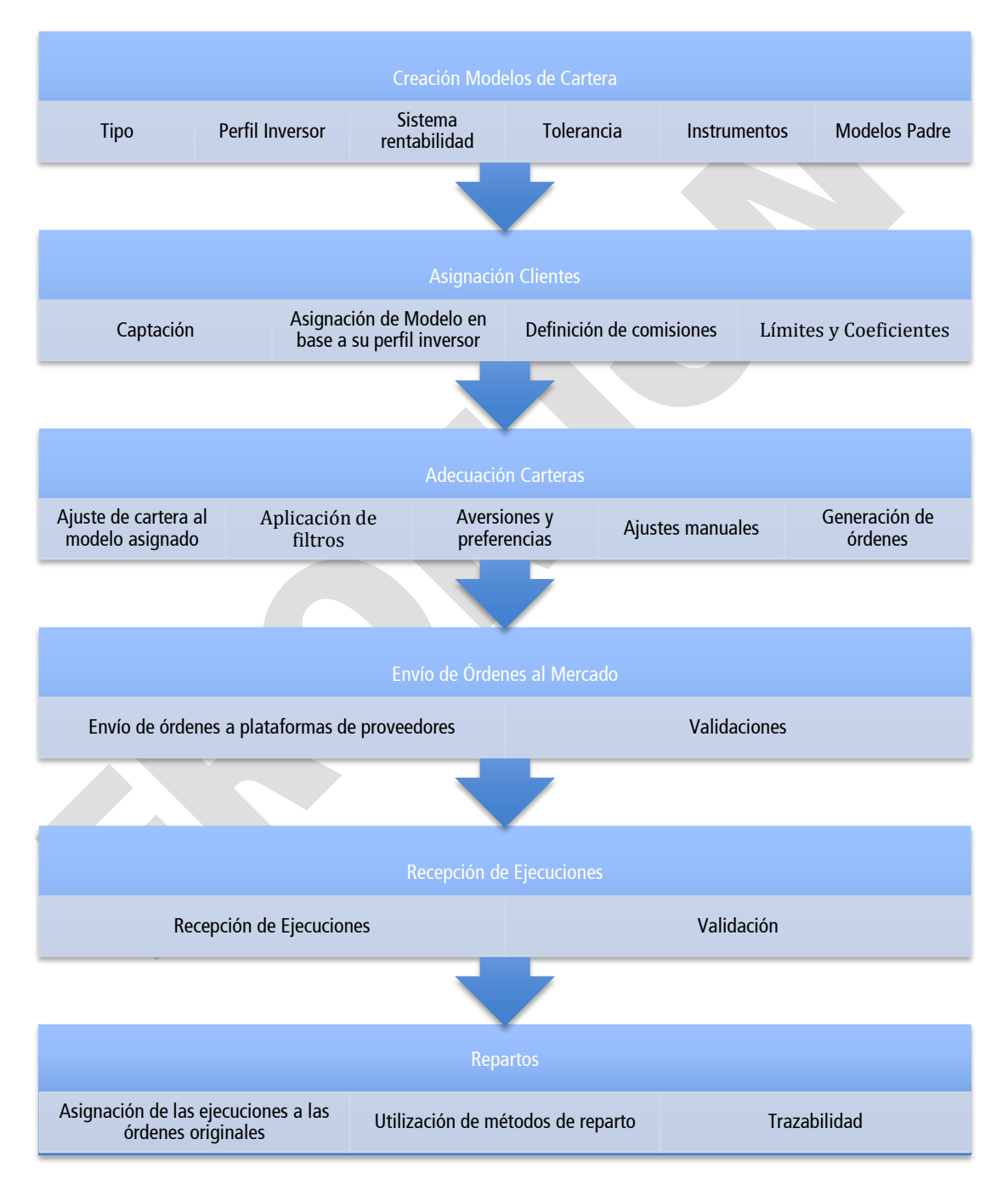

# ADECUACIÓN AL MODELO

El objetivo de este proceso es ajustar la composición de una cartera gestionada en base a lo establecido en la asociación con su cartera modelo. Para ello, la aplicación FRJNTON ofrece al gestor una visión completa y detallada de la composición de la cartera gestionada, "enfrentada" con su cartera modelo.

En base a las diferencias entre ambas carteras, el gestor podrá decidir si quiere generar las órdenes necesarias para ajustar la cartera gestionada.

Las órdenes generadas se trasladarán automáticamente a la pantalla de seguimiento de órdenes con el fin de que el usuario pueda gestionarlas.

Las principales funcionalidades del ajuste a la cartera modelo son:

Cartera Modelo: Ajusta la composición de una cartera a una cartera modelo, ya sea a la que va asociada o a otra que se seleccione.

Modelo de traspaso: Ajusta la composición de una cartera únicamente a la cartera modelo que lleva asociada. Este ajuste se realiza en carteras que tienen asociado un modelo de traspasos. Se calculan los traspasos a realizar entre los distintos fondos de la cartera y se generan las operaciones correspondientes.

Posicionamiento/intercambio: Permite posicionar la cartera en % de inversión sobre un instrumento determinado, incrementar/decrementar la posición a un % determinado o intercambiar la posición que tengamos en un instrumento de venta para posicionarnos de la misma manera en otro. En esta misma opción se permite realizar el Roll-Over de los futuros antes de que se produzca su vencimiento. El aplicativo calcula las posiciones abiertas, cierra esas posiciones y las abre para el nuevo futuro realizando el proceso para la selección de carteras.

Coberturas duración: Calcula los contratos necesarios de la posición equivalente de la RF conjunta de todas las carteras en el futuro seleccionado y realiza un reparto.

# ESTRATEGIAS DE INVERSIÓN

La aplicación FRONTON también es una herramienta que permite la generación automática de órdenes de cobertura basándose en las estrategias de inversión por zonas definidas y asignadas a un escenario de gestión.

El proceso toma la inversión actual en operaciones de contado y futuros en estrategia para calcular el porcentaje de exposición sobre una base seleccionable (patrimonio o inversión en contado, excluyendo bloqueos o pignoraciones) y la enfrenta al porcentaje objetivo definido en la estrategia utilizada, calculando por diferencia de porcentajes el número de títulos a comprar o vender.

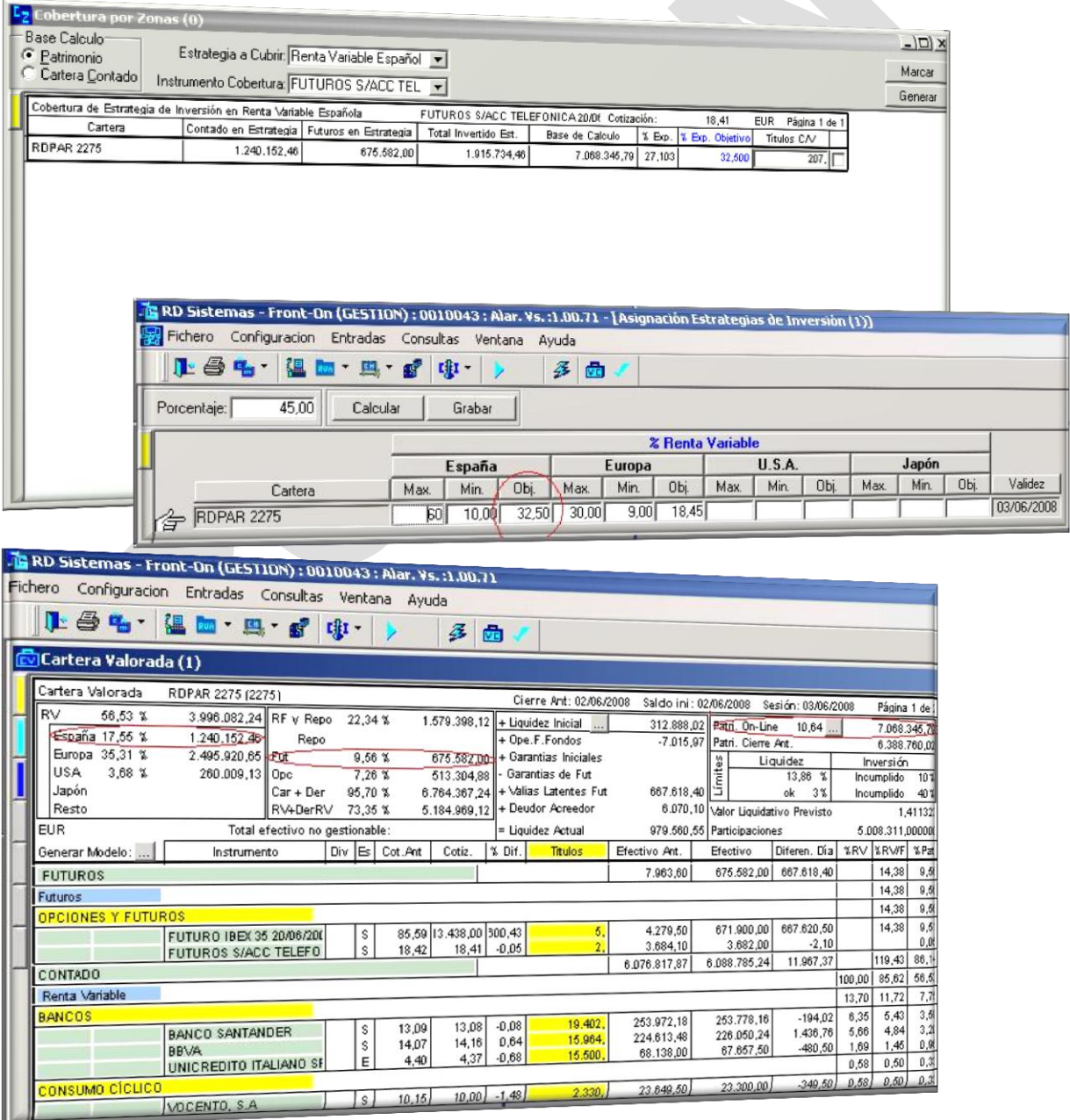

### COTIZACIONES EN TIEMPO REAL

La aplicación FRJNTON nace completamente integrada con las últimas tecnologías y ofrece un nuevo estándar en captura de información financiera en conexión con las plataformas de los más importantes proveedores de información (Thomson, Bloomberg, Six Telekurs).

Con los estándares implementados en la aplicación se consigue agilizar todo tipo de operaciones obteniendo un rendimiento superior tanto en la gestión como en la administración de las carteras.

Procesos como "enviar todo tipo de órdenes a cualquier mercado", "recibir las ejecuciones", "capturar definiciones de instrumentos financieros", "capturar acciones corporativas", "descargar las cotizaciones de fin de día" y por supuesto "capturar las cotizaciones en tiempo real" son algunas de las operaciones que la aplicación FRJNTON puede realizar de forma automática mediante la utilización del planificador de tareas o de forma directa en el momento que se necesite.

La automatización de la recepción de cotizaciones termina con la ejecución de procesos posteriores que se encargan de crear series de periodos para instrumentos referenciados, calcular las tires de cambio entre dos fechas, recalcular los flujos variables de los swaps y cálculos del cupón para valores de Renta Fija.

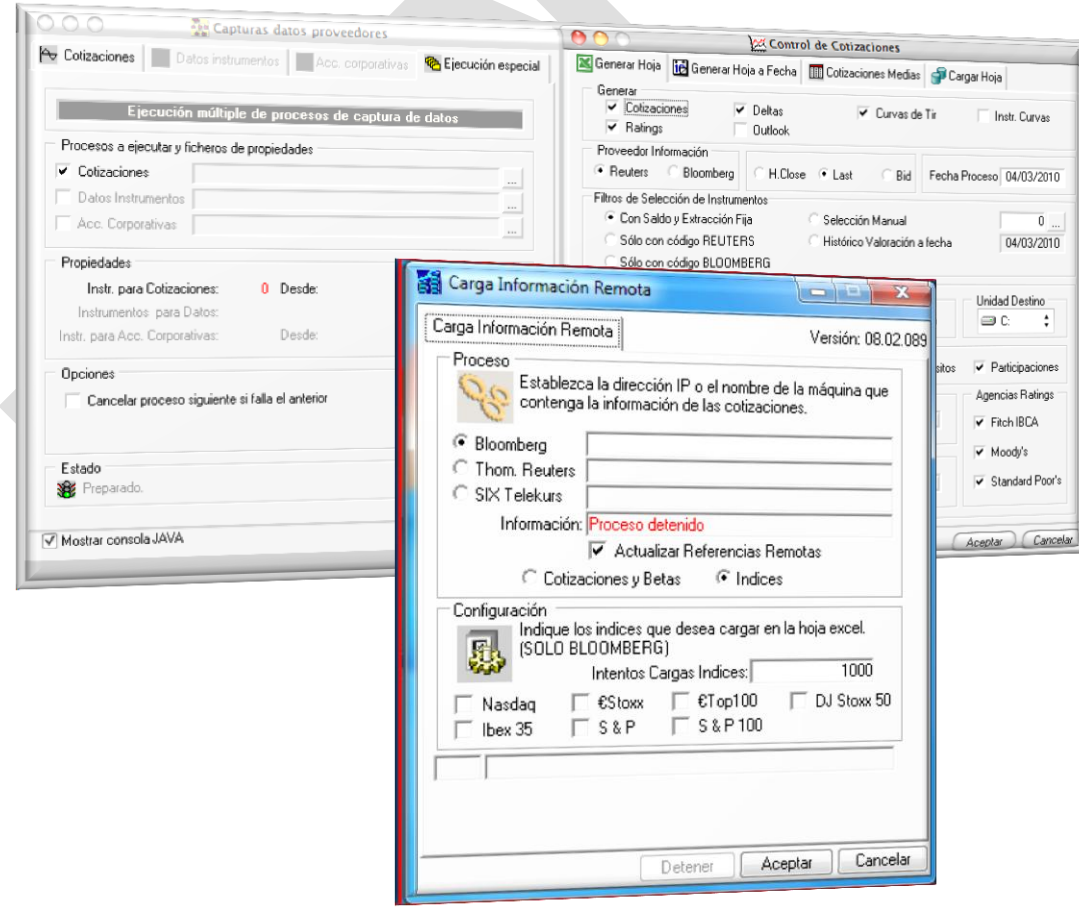

# GESTIÓN DE ÓRDENES

La aplicación FRJNTON permite al usuario la entrada, modificación, envío y ejecución de órdenes al mercado.

Se contempla prácticamente la totalidad de los tipos de órdenes que existen en los mercados, desde las más sencillas, como la renta variable nacional e internacional hasta las más complejas como los derivados.

La gestión de órdenes ofrece al usuario una gran variedad de procesos y opciones con el objeto de poder satisfacer todas las necesidades y obligaciones que requieran las carteras gestionadas. Así, podemos describir, brevemente, algunos de los procesos más característicos:

Adecuación a Cartera Modelo. Los procesos de adecuación permiten ajustar a un modelo, hacer posicionamiento e intercambio y ajuste de cobertura de duración.

Acumulación de órdenes. Proceso por el cual se genera una orden global sobre un instrumento a partir de todas las órdenes no globales que presenten las mismas características (cotización, instrumento, operación, broker, mercado, etc.).

Modificación rápida de órdenes. Proceso que permite realizar modificaciones rápidas de los valores de cotización, nominal, títulos y efectivos de las órdenes introducidas.

Reparto de órdenes sin ejecutar. Opción que permite repartir una orden global no ejecutada, entre varias carteras (Reparto previo al envío).

Generación de Repos. A través de este proceso se determina la cantidad de liquidez disponible en cada cartera que se puede invertir en repos sin riesgo de descubiertos.

Ejecuciones directas. Opción que permite dar de alta automáticamente una orden y el desglose de la misma.

Redistribución de órdenes ejecutadas. Proceso dirigido a distribuir órdenes globales ejecutadas, asignándolas a las carteras que generaron la orden global o a una selección que especifique el gestor.

Envío de información. Envío de documentos (boletas) a los diferentes agentes que intervienen en las operaciones financieras.

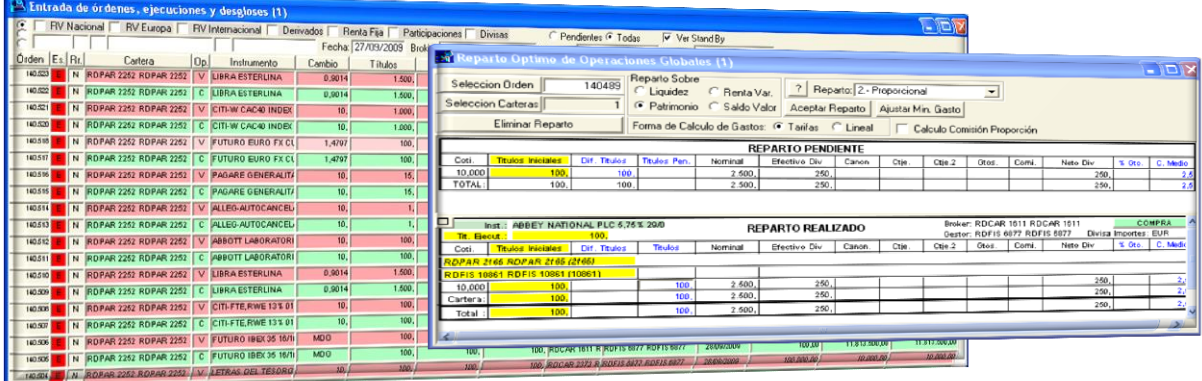

### SIMULACIONES

El aplicativo dispone de una entrada específica de operaciones simuladas, que pueden llegar a convertirse en órdenes efectivas, que permitirá ver el efecto de una posible operación en el conjunto de una Cartera, llegando, incluso a poder contemplarse dentro del Control de Límites y Coeficientes.

# PREVISIÓN DE TESORERÍA

La aplicación es capaz de incorporar apuntes externos de tesorería para ajustar la liquidez de la sesión a los flujos de liquidez previstos por el usuario y externos al aplicativo. De esta manera se obtienen datos ajustados de la liquidez de la cartera en la sesión en la que se encuentra el gestor.

También el aplicativo permite lleva en línea el impacto de las operaciones lanzadas al mercado que están en éste con el objetivo de llevar una previsión del liquidez disponible en línea.

### ROUTING

La aplicación FRUNTON ofrece a sus usuarios la posibilidad de poder tratar, gestionar y comunicar automáticamente las órdenes generadas hacia los mercados y la posterior recepción y confirmación de las órdenes ejecutadas.

Para este proceso, el gestor dispone en la aplicación de un completo sistema de configuración y mantenimiento que le permite el control de las órdenes, tanto en el envío y tramitación de las mismas como en la recepción de las ejecuciones.

La aplicación está configurada con las últimas tecnologías de envío y recepción de órdenes sobre las plataformas de los proveedores habituales (Thomson, Bloomberg, Six-Telekurs).

Con los estándares implementados en la aplicación, se pueden realizar los procesos de envío de todo tipo de órdenes a cualquier mercado y de recepción de ejecuciones, y además es posible la captura de datos de definición de instrumentos, acciones corporativas, cotizaciones, etc.

Una característica diferenciadora de la aplicación FRONTON es la capacidad para adaptarse a implementaciones de enrutamiento propietarios, pudiendo ser adaptada a cualquier sistema.

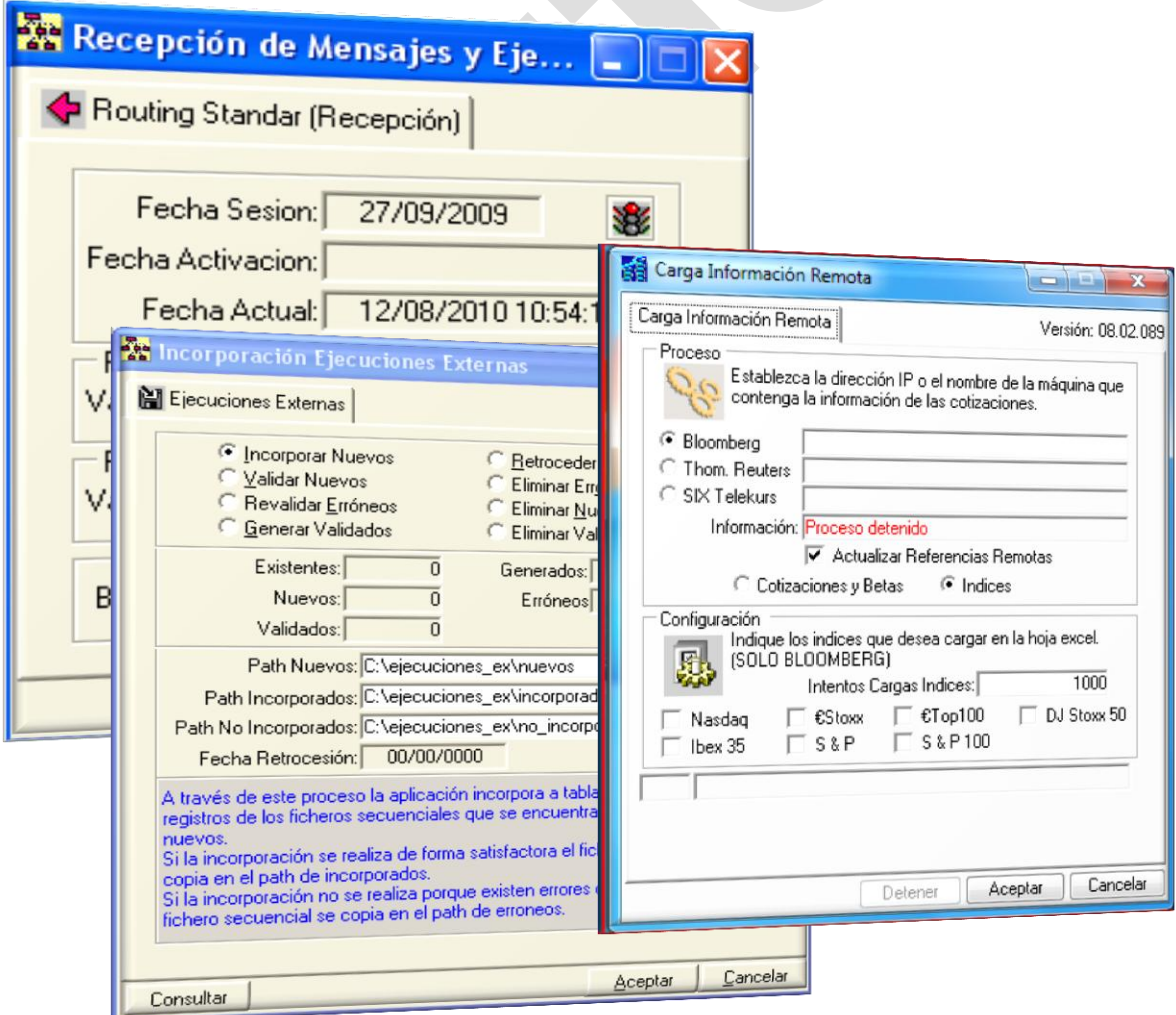

### **INTEGRACIÓN CON EL PROTOCOLO FIX: FRUNTIX**

FIX es un protocolo abierto y público que define el formato de los mensajes y la interacción a nivel de sesión entre dos aplicaciones. Con sus propias normas y especificaciones, nuestros desarrolladores han integrado el protocolo de comunicación FIX en nuestro aplicativo FRNNTON con el objetivo de cubrir todos los procesos de negocios y transacciones electrónicas entre los mercados.

Como empresa de referencia en el sector financiero español, **RDSiStemaS** integra el protocolo líder para las comunicaciones de negocios financieros, en su aplicativo de gestión de carteras, generación y enrutamiento de órdenes FRUNTON. generación y enrutamiento de órdenes **FRJNTON.**<br>RDSISIEMAS cumple de esta forma, el compromiso de adaptar, potenciar y mejorar

continuamente sus herramientas financieras tanto para nuestros clientes que ya utilizan FRONTON como para los que puedan utilizarlo en el futuro.

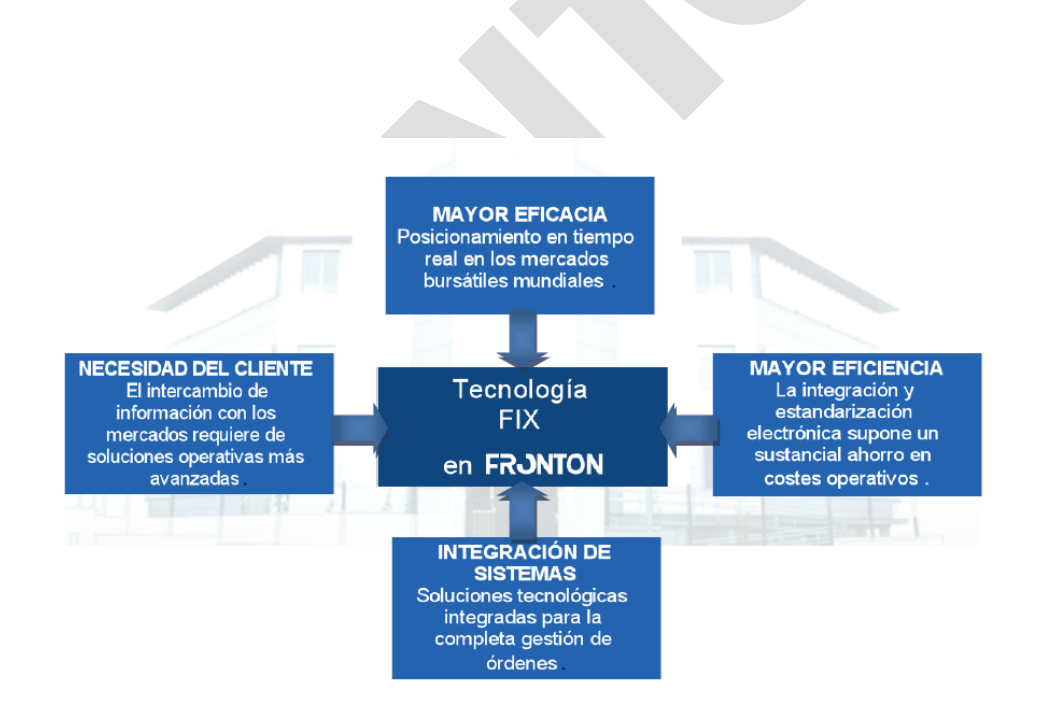

### CONSULTAS E INFORMES

Todos los procesos, opciones y herramientas incluidas en la aplicación FrontON, están respaldados por un amplio abanico de consultas, informes y documentos. Todas estas consultas presentan un alto grado de flexibilidad y personalización con el objetivo de que el usuario pueda ajustar cada consulta a sus necesidades.

La aplicación ofrece al gestor la posibilidad de poder imprimir masivamente, exportar a PDF o Excel y enviar por correo electrónico todas las consultas e informes de la aplicación.

Entre las consultas más destacables, podemos encontrar las siguientes:

#### Cotizaciones on-line

Permite comparar las cotizaciones de instrumentos y divisas del día anterior con la intradía actual.

### Órdenes

Listados que muestran el estado y los datos más relevantes de las órdenes introducidas en la sesión.

#### Fichas de movimientos

Muestran los datos de movimientos (C/V) de los instrumentos de la cartera.

#### Previsión de tesorería

Muestra datos de proyección de tesorería de la cartera hasta un mes después de la fecha de sesión.

#### Estados de Cartera

Listados que muestran la composición de la cartera desde diferentes ópticas:

- Valorada con posibilidad de simular operaciones y consulta de control de coeficientes.
- Comparada contra su modelo.
- Resultados contra cambios medios.
- Valorada de RF con posiciones equivalentes de futuros por tramos.
- Gestión de derivados entre fechas.
- Apalancamiento total de la cartera.

#### Volatilidad

Cálculos de volatilidad de la cartera entre dos fechas.

Beta, beta ponderada y efectivo beta para agrupaciones de carteras.

#### Carteras Modelo

Listados de rentabilidad entre fechas, comparativas con un benchmark, comparativas entre modelos y rentabilidad histórica.

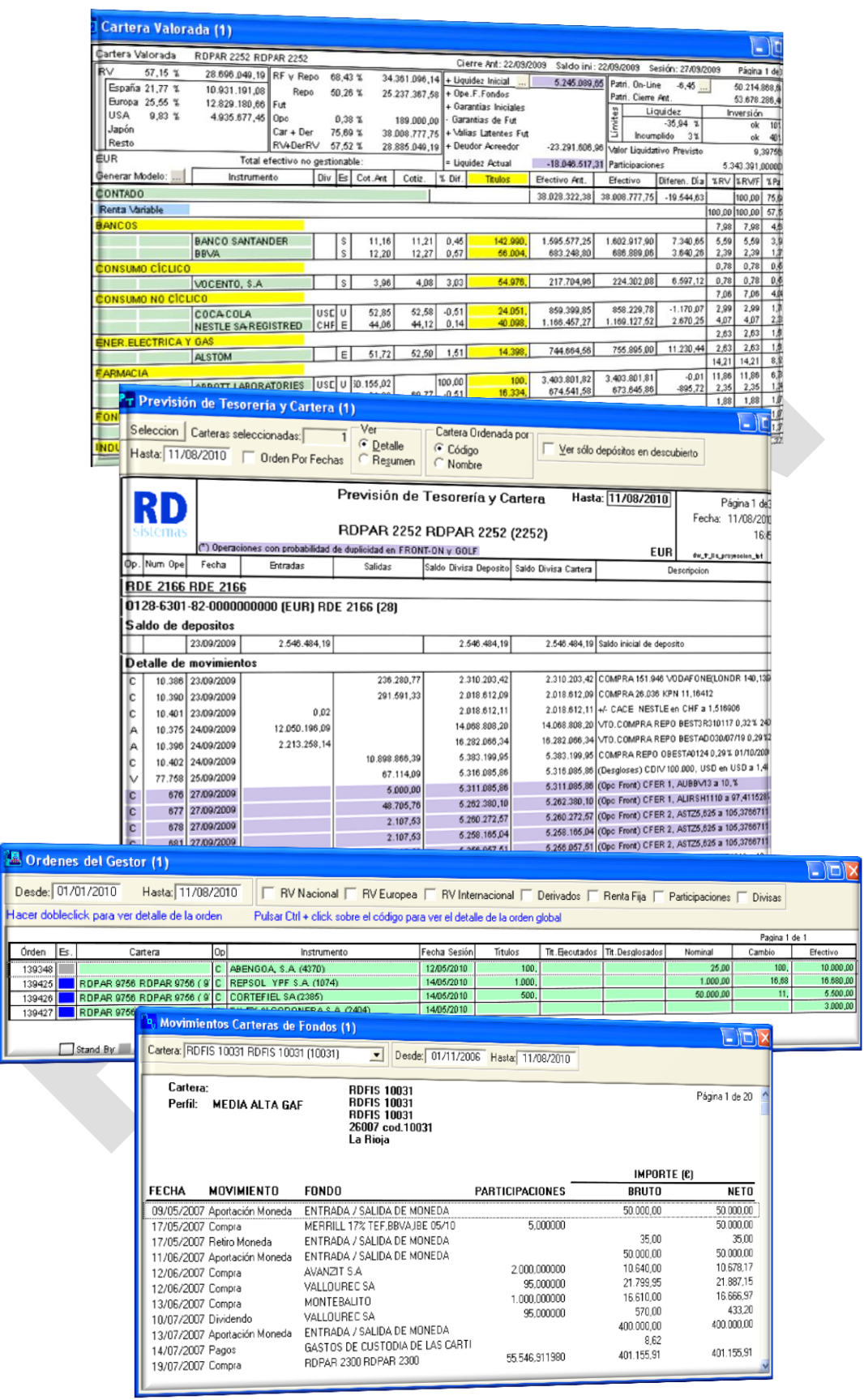

### HERRAMIENTAS DE CONTROL

En la aplicación FRONTON se incluye una serie de herramientas dirigidas a la ayuda para el control y seguimiento de aspectos y actuaciones relacionadas con la gestión de las carteras por parte de los usuarios.

Entre las herramientas más importantes, podemos destacar:

#### Agenda Comercial

A través de esta herramienta, el usuario podrá llevar un control de las tareas, citas y actuaciones a realizar tanto por cartera gestionada como por instrumento financiero. Se incluye la posibilidad de mostrar un mensaje de aviso a uno o varios usuarios cuando se cumpla el evento programado en la agenda.

### Diario de cliente

Herramienta que permite al usuario escribir notas, avisos y comentarios por fecha y hora para cada cartera gestionada. El usuario podrá dejar constancia de un histórico completo de sus actuaciones de gestión con sus clientes.

#### Alarmas

Permite establecer alarmas, previamente configuradas, que notifiquen al usuario variaciones de las cotizaciones intradía de instrumentos que afecten a sus carteras gestionadas. Además, el gestor podrá configurar el modo de actuación o aviso de las alarmas, como la duración del mensaje, el color, sonido o el mecanismo de aviso.

#### Calculadora financiera

Herramienta dirigida a calcular una TIR a partir de un cambio o bien calcular un cambio a partir de la TIR, para un determinado Instrumento. Asimismo, le permite validar una rentabilidad.

#### Límites internos/oficiales

Permite la configuración de límites oficiales e internos para llevar un control on-line de los mismos.

Está preparada para realizar el seguimiento en tiempo real de coeficientes y límites de inversión preestablecidos de CNMV y propios de los Fondos y Carteras, para comprobar su cumplimiento, en base a los saldos disponibles de los Activos existente en cada una de las carteras.

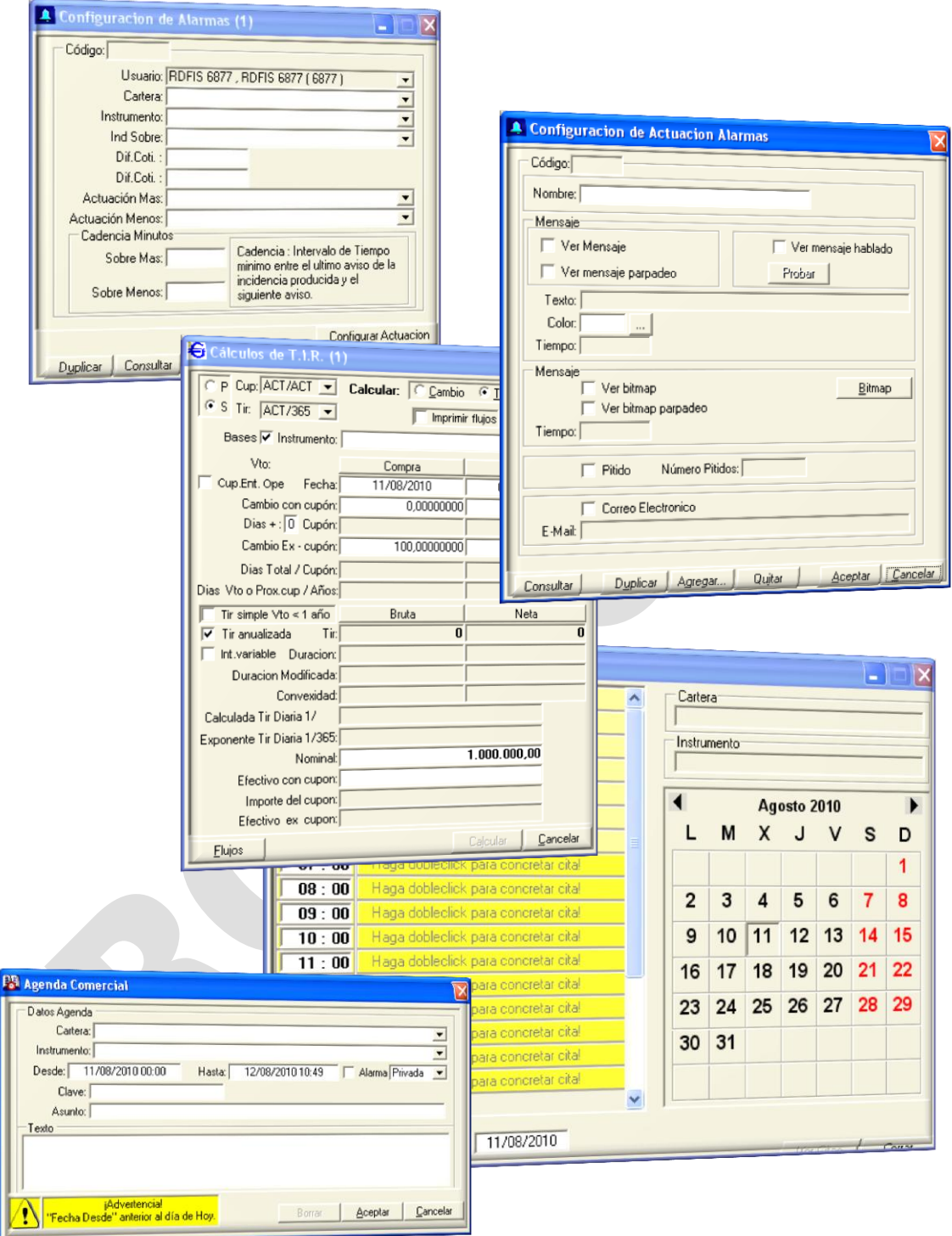

### **INFORMES MAGIC**

El módulo MAGIC (Módulo Avanzado de Generación de Informes de Carteras) permite integrar objetos de información preprogramados e incrustarlos para el resultado final en un diseño completamente personalizado. Las posibilidades de generación de un dossier con la imagen corporativa, son infinitas y de máxima calidad.

A continuación se muestra un ejemplo de un dossier de resumen patrimonial:

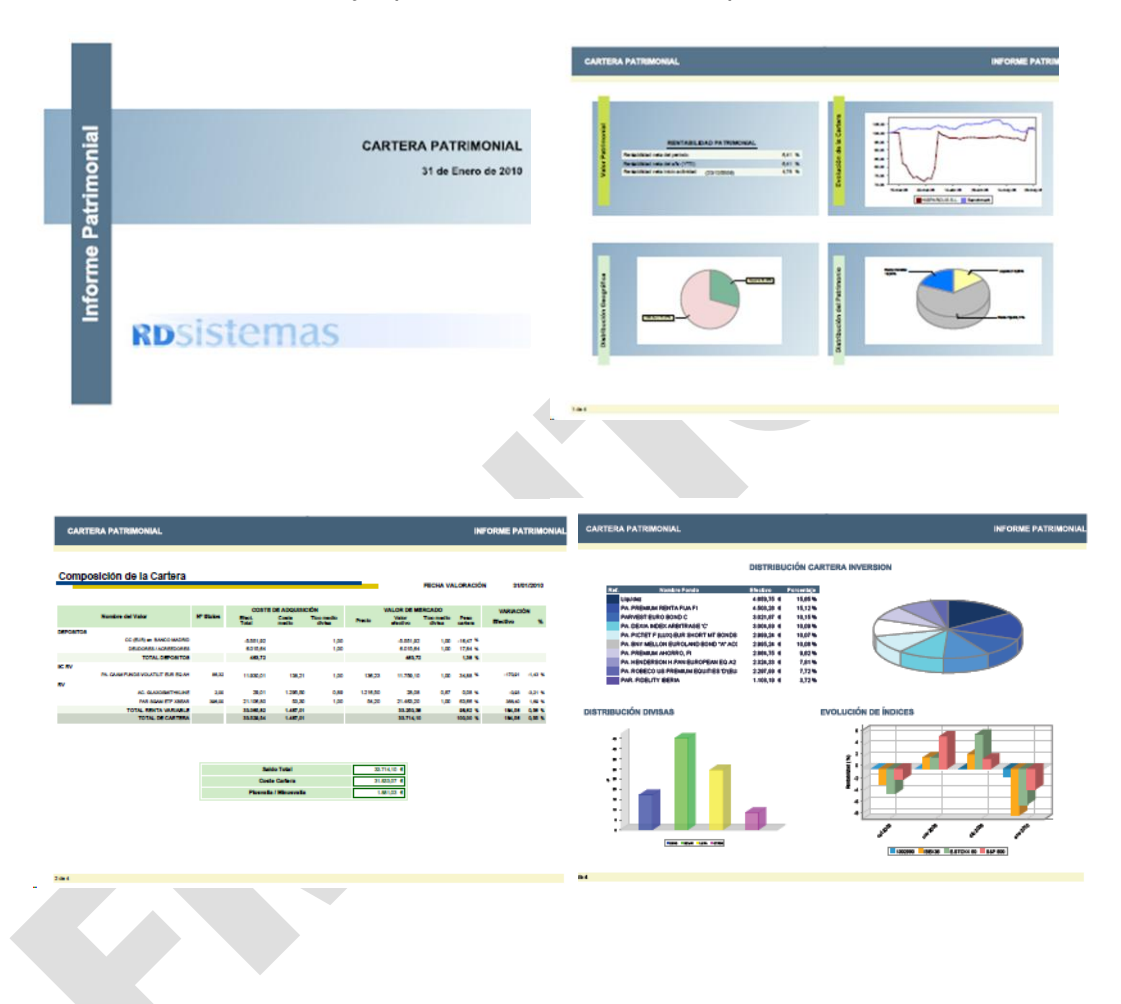